Av. Prof. Mário Rubens Guimarães Montenegro, s/n - Unesp Campus de Botucatu | CEP: 18618-687 - Botucatu - São Paulo - Brasil | Tel.: (14) 3811-6004 - (14) 3811-6000

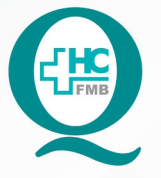

PROCEDIMENTOS OPERACIONAIS PADRÃO DO NÚCLEO DE AGENDAMENTO - SETOR DE LITOTRIPSIA

POP NA 026 SOLICITAÇÃO DE MATERIAL DE ESCRITÓRIO PARA O SUPRIMENTO

 $\cdot$ 

**026 09/09/2021 1/3**POP NA REVISÃO Nº

## **1. OBJETIVO:**

Fazer solicitação dos materiais de escritório utilizados no setor.

# **2. ABRANGÊNCIA:**

Núcleo de Agendamento e Setor Técnico de Litotripsia.

# **3. MATERIAIS E DOCUMENTOS NECESSÁRIOS:**

**3.1. Equipamentos de Proteção Individual (EPI's):** Não se aplica.

**3.2. Materiais e Equipamentos:** Computador e Impressora.

# **4. PROCEDIMENTOS:**

4.1. Fazer uma previsão dos materiais de escritório utilizados mensalmente;

4.2. Acessar o Sistema de Informação Hospitalar – SIH, acessando o ícone Sistema HCFMB, disponível na tela Área de Trabalho do computador;

4.3. Acessar o Portal de Sistemas, clicando em Sistema Hospitalar;

4.4. Digitar usuário e senha na tela SoulMv;

4.5. Clicar no ícone Materiais e Logística → Almoxarifado → Solicitações → Produtos ao Estoque;

 4.6. Aguardar abrir a Tela Solicitação: Saída de Produtos → Destino da Solicitação: selecionar a opção Setor;

4.7. Informar a Saída para Estoque: 130 (subestoque suprimento CD);

4.8. Informar o Setor: 74 (litotripsia);

4.9. Selecionar os Produtos a serem solicitados: Produto  $\rightarrow$  clicar nos ... (reticências), abre Filtro (% escrever o material a ser pesquisado)  $\rightarrow$  Filtrar (seleciona o produto)  $\rightarrow$  OK;

4.10. Informar a quantidade: (digitar a quantidade desejada do material);

4.11. Clicar em Enter para solicitar mais produtos;

4.12. Clicar em Imprimir Solicitação;

Aprovação do Núcleo de Agendamento e Gerência de Relacionamento e Internação: Nereu Campagner Netto e Enf.ª Janaina Cristina Celestino Santos

Av. Prof. Mário Rubens Guimarães Montenegro, s/n - Unesp Campus de Botucatu | CEP: 18618-687 - Botucatu - São Paulo - Brasil | Tel.: (14) 3811-6004 - (14) 3811-6000

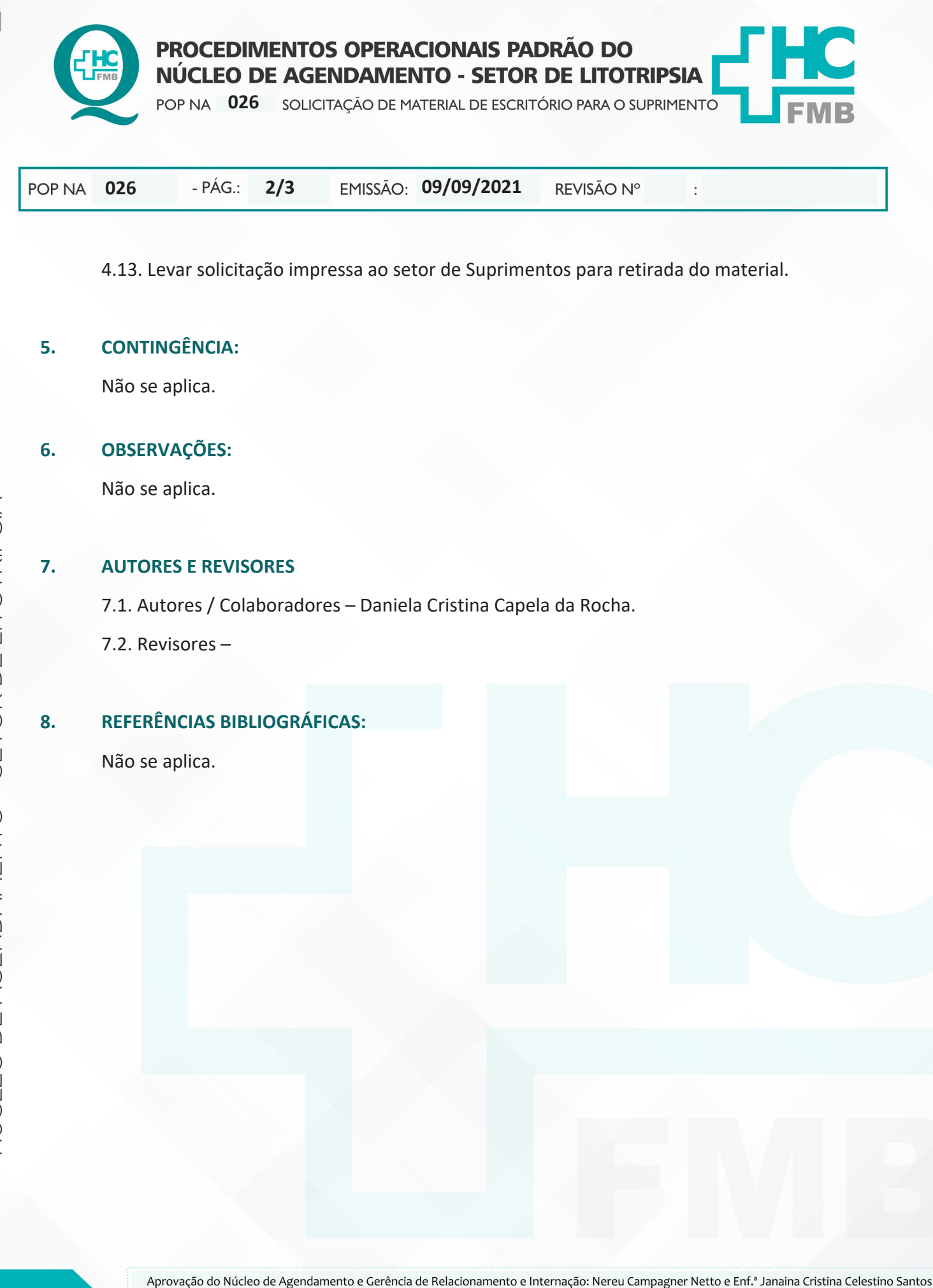

### HOSPITAL DAS CLÍNICAS DA FACULDADE DE MEDICINA DE BOTUCATU - UNESP

Av. Prof. Mário Rubens Guimarães Montenegro, s/n - Unesp Campus de Botucatu | CEP: 18618-687 - Botucatu - São Paulo - Brasil | Tel.: (14) 3811-6004 - (14) 3811-6000

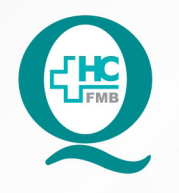

PROCEDIMENTOS OPERACIONAIS PADRÃO DO NÚCLEO DE AGENDAMENTO - SETOR DE LITOTRIPSIA

POP NA 026 SOLICITAÇÃO DE MATERIAL DE ESCRITÓRIO PARA O SUPRIMENTO

POP NA 026  $-PAG.$ 

 $3/3$ 

EMISSÃO: 09/09/2021

REVISÃO Nº

 $\overline{\phantom{a}}$ 

#### TERMO DE AUTORIZAÇÃO DE DIVULGAÇÃO ELETRÔNICA E APROVAÇÃO DE DOCUMENTO 9.

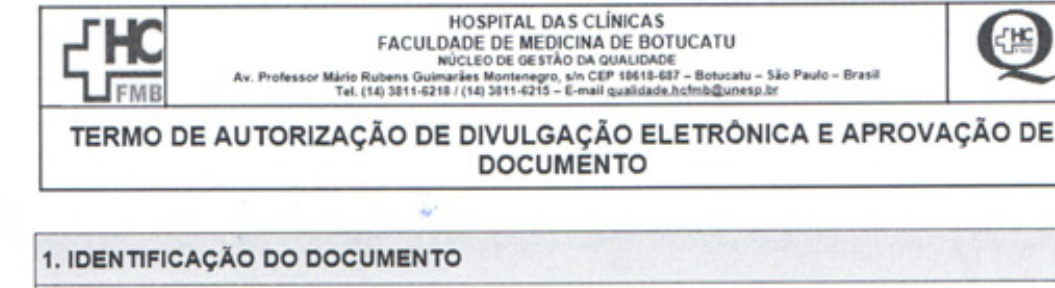

1.1. Título: POP NA 026 - SOLICITAÇÃO DE MATERIAL DE ESCRITÓRIO PARA O SUPRIMENTO

1.2. Área Responsável: NÚCLEO DE AGENDAMENTO - LITOTRIPSIA

1.3. Data da Elaboração: 09/09/2021 Total de páginas: 03 Data da Revisão:

Número da Revisão:

1.4. Autorização de Divulgação Eletrônica do Documento e Consentimento de Exposição de dados (nome completo e número de registro profissional) durante a vigência do documento:

Eu, como autor e/ou revisor do documento citado, aprovo e autorizo a divulgação eletrônica do mesmo

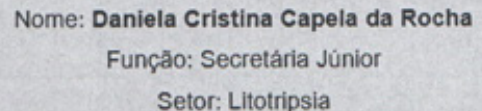

Nome: Função: Setor:

Assinatura:

2. DECLARAÇÃO DE CIÊNCIA, APROVAÇÃO DE DOCUMENTO E CONSENTIMENTO DE EXPOSIÇÃO DO NOME COMPLETO (DURANTE O PERÍODO DE VIGÊNCIA DO DOCUMENTO):

Assinatura:

Declaro que estou ciente e aprovo o conteúdo do documento: POP NA 026 - SOLICITAÇÃO DE MATERIAL DE ESCRITÓRIO PARA O SUPRIMENTO

Também autorizo a exposição do meu nome completo.

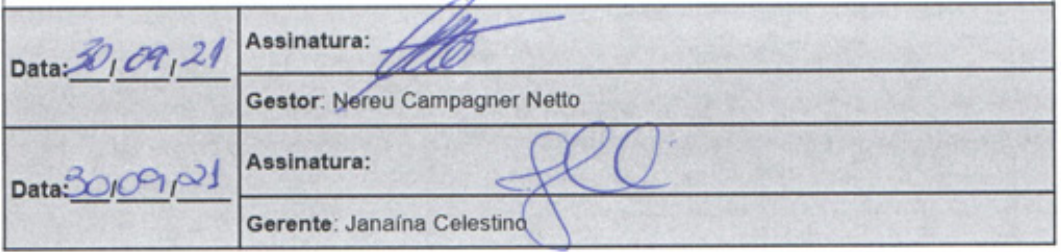

Aprovação do Núcleo de Agendamento e Gerência de Relacionamento e Internação: Nereu Campagner Netto e Enf.ª Janaina Cristina Celestino Santos